## SAP ABAP table TSP03D {Spool: Device Description (New Format)}

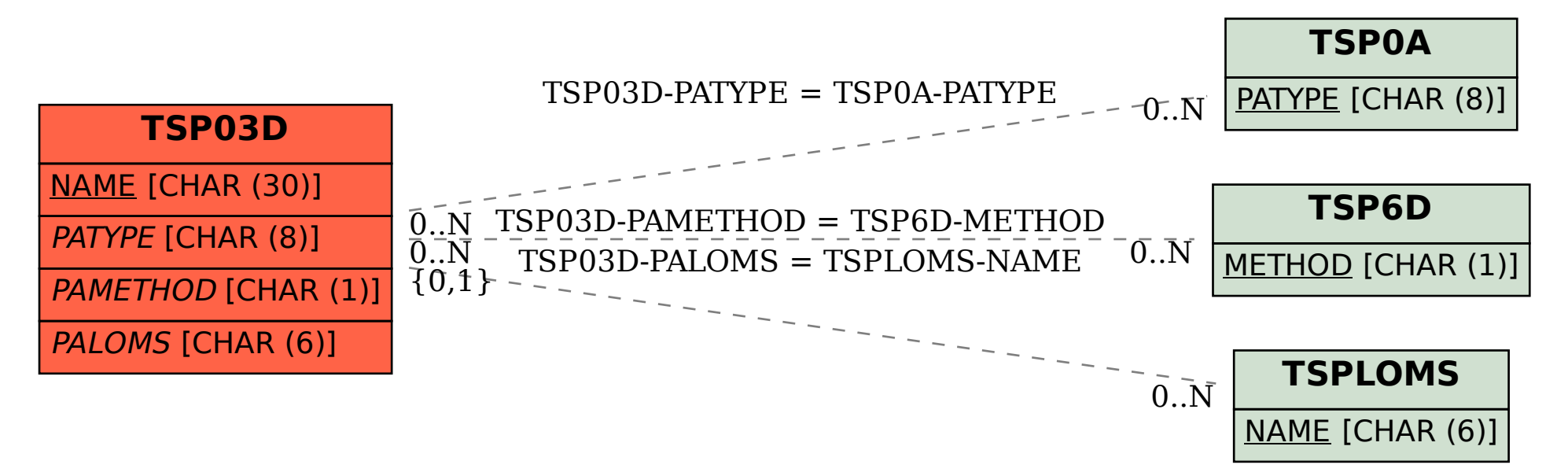